## Package 'GLIDE'

January 9, 2019

Title Global and Individual Tests for Direct Effects Version 1.0.2 Date 2018-12-14 Author James Dai [aut, cre], Xiaoyu Wang [aut] Maintainer James Dai <jdai@fredhutch.org> Description Functions evaluate global and individual tests for direct effects in Mendelian randomization studies. **Depends**  $R$  ( $>= 2.10$ ) Imports MASS,foreach,parallel,doParallel LazyLoad no License GPL  $(>= 2)$ NeedsCompilation yes Repository CRAN

### R topics documented:

Date/Publication 2019-01-09 17:30:19 UTC

Type Package

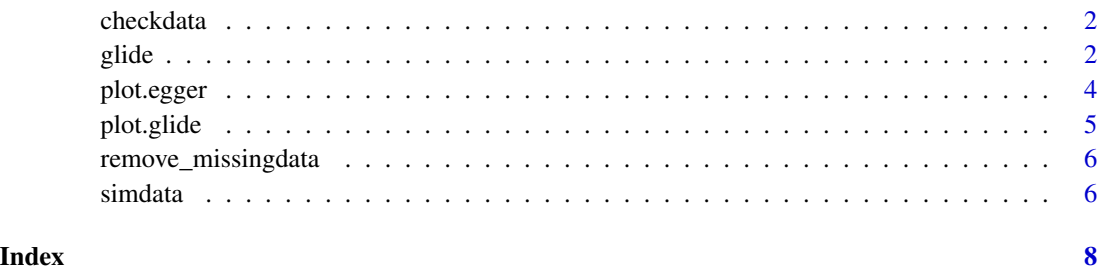

1

<span id="page-1-0"></span>

#### Description

It is used to check the core inputs of function glide

#### Usage

checkdata(formula,exposure\_coeff,genotype\_columns,data)

#### Arguments

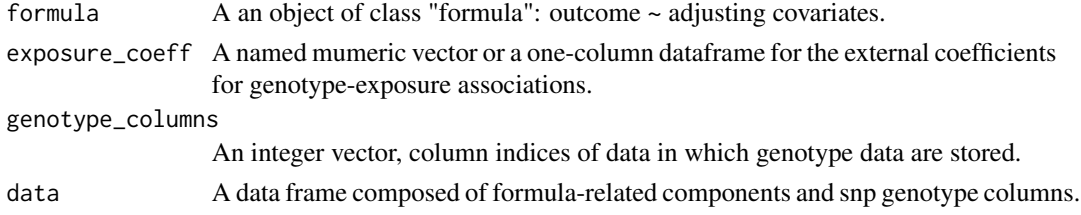

#### Author(s)

James Y. Dai and X. Wang

#### Examples

```
#load an example data; it includes a dataframe "simdat" and a one-column dataframe "coeff"
data(simdata)
simdat=simdata$simdat
coeff=simdata$coeff
formula=as.formula("outcome~age+sex+pc1+pc2+pc3")
genotype_columns=which(grepl("^SNP",colnames(simdat)))
checkdata(formula=formula,exposure_coeff=coeff,genotype_columns,data=simdat)
```
glide *Evaluate individual and global pleiotropy among genotypes being used as instrumental variables in Mendelian randomization studies.*

#### Description

Glide is a function to perform global and individual tests for assessing direct effects in Mendelian randomization studies.

#### Usage

```
glide(formula,exposure_coeff=NULL,genotype_columns=NULL,data,
np=100000,qcutoff=0.2,parallel=TRUE,corenumber=1,verbose=TRUE)
```
#### glide 3

#### Arguments

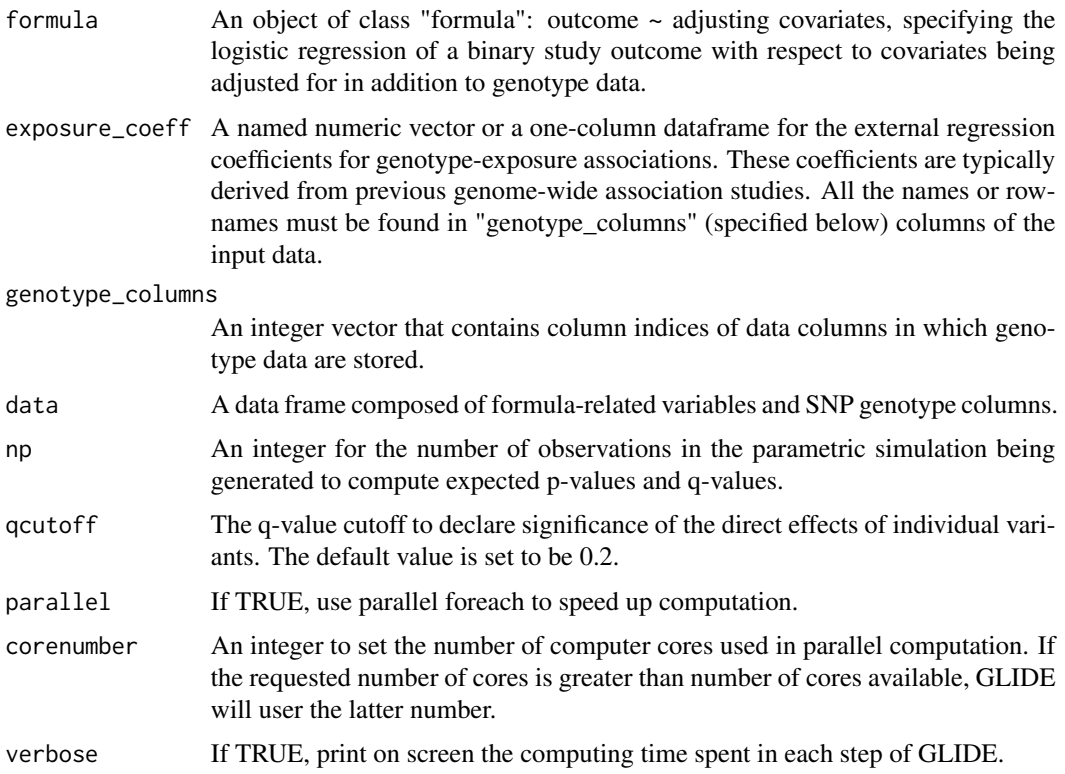

#### Details

This function fits a logistic regression for each SNP being evaluated for instrumental variables, regressing outcome on one genotype at a time and adjusting covariates as specified in the formula (outcome  $\sim$  adjusting covariates). The p-values for the genotypes derived from these regression models were compared to the distribution of simulation-based null p-values to declare significance of individual variant and global pleiotropy. See Dai et al. (2017) for details of the algorithm.

#### Value

A data frame containing observed p-value, expected null p-value, family wise error rate (FWER), q-value, genetic association with exposure, and variance of the estimated association of each SNP.

#### Author(s)

James Y. Dai and X. Wang

#### References

J. Y. Dai, U. Peters, X. Wang, J. Kocarnik, J. et al. Diagnostics for Pleiotropy in Mendelian Randomization Studies: Global and Individual Tests for Direct Effects, The American Journal of Human Genetics 2018, 187(12):2672-2680.

#### Examples

```
##load an example data.
data(simdata)
#The example dataset is a list composed of two dataframes.
#simat stores 20,000 observations of 81 variables, including outcome, 5 ajusting covariates,
#and 75 SNPs.
simdat=simdata$simdat
#coeff stores the 75 external regression cofficients.
coeff=simdata$coeff
#We define the regression formula for outcome and adjusting covariates
formula=as.formula("outcome~age+sex+pc1+pc2+pc3")
#We next define the columns in simdat that contain genotype data
genotype_columns=which(grepl("^SNP",colnames(simdat)))
## Not run:
##run glide
out=glide(formula=formula,exposure_coeff=coeff,genotype_columns,data=simdat,np=100000,
qcutoff=0.2,parallel=TRUE,corenumber=1,verbose=TRUE)
##use more cores
out=glide(formula=formula,exposure_coeff=coeff,genotype_columns,data=simdat,np=100000,
qcutoff=0.2,parallel=TRUE,corenumber=4,verbose=TRUE)
## End(Not run)
```
plot.egger *A function used to draw Egger plot*

#### Description

It is used to draw MR-Egger regression plot.

#### Usage

```
## S3 method for class 'egger'
plot(x,qcutoff=0.2,xlab="Genetic association with the exposure",
                       ylab="Genetic association with the outcome",...)
```
#### Arguments

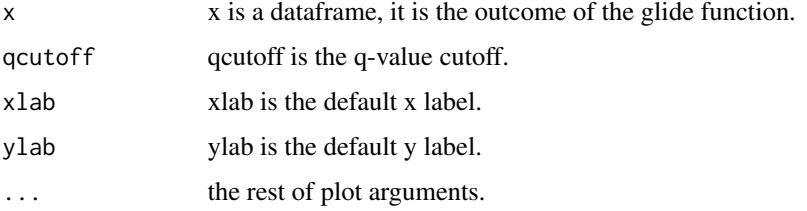

<span id="page-3-0"></span>

#### <span id="page-4-0"></span>plot.glide 5

#### Author(s)

James Y. Dai and X. Wang

#### Examples

```
## Not run:
##first generate output using the glide function
#load an example data
data(simdata)
simdat=simdata$simdat
coeff=simdata$coeff
formula=as.formula("outcome~age+sex+pc1+pc2+pc3")
genotype_columns=which(grepl("^SNP",colnames(simdat)))
#run glide
out=glide(formula=formula,exposure_coeff=coeff,genotype_columns,data=simdat,np=100000,
qcutoff=0.2,parallel=TRUE,corenumber=1,verbose=TRUE)
##draw the Egger plot
plot.egger(out)
## End(Not run)
```
plot.glide *A function used to draw the q-q plot*

#### Description

It is used to draw the q-q plot

#### Usage

```
## S3 method for class 'glide'
plot(x,qcutoff=0.2,xlab="Expected null p-values (log base 10)",
                       ylab="Observed p-values (log base 10)",...)
```
#### Arguments

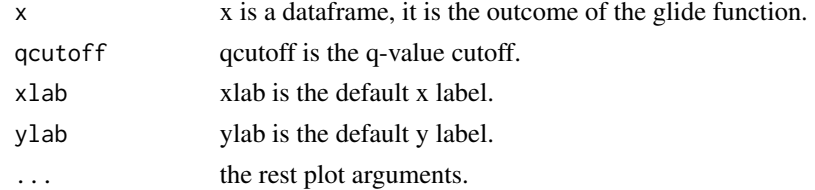

#### Author(s)

James Y. Dai and X. Wang

6 simdata and the simulation of the simulation of the simulation of the simulation of the simulation of the simulation of the simulation of the simulation of the simulation of the simulation of the simulation of the simula

#### Examples

```
## Not run:
##first generate output using the glide function
#load an example data
data(simdata)
simdat=simdata$simdat
coeff=simdata$coeff
formula=as.formula("outcome~age+sex+pc1+pc2+pc3")
genotype_columns=which(grepl("^SNP",colnames(simdat)))
#run glide
out=glide(formula=formula,exposure_coeff=coeff,genotype_columns,data=simdat,np=100000,
qcutoff=0.2,parallel=TRUE,corenumber=1,verbose=TRUE)
##draw the plot
plot.glide(out)
## End(Not run)
```
remove\_missingdata *A function used to remove missing data*

#### Description

It is used to remove samples which have NA/missing data in covariates.

#### Usage

```
remove_missingdata(data)
```
#### Arguments

data data is a data frame.

simdata *An example dataset to demonstrate the usage of GLIDE*

#### Description

An example simulation dataset used to demonstrate the usage of GLIDE. It is a list composed of a dataframe "simdat" and a dataframe "coeff"

#### Usage

data("simdata")

<span id="page-5-0"></span>

#### simdata **7**

#### Format

coeff is a one-column dataframe. It consists of exposure coefficients of genotypes of 75 SNPs. simdat is a data frame consisting of 20000 observations. It has 81 columns, with 75 columns for genotypes of 75 SNPs and 6 columns of following covariates:

- age an integer vector to indicate age
- sex a factor vector to indicate gender
- pc1 a numeric vector of the first principal component of genotypes
- pc2 a numeric vector of the second principal component of genotypes
- pc3 a numeric vector of the third principal component of genotypes

outcome a factor vector to indicate the outcome, 1/0

#### Examples

data("simdata") ls()

# <span id="page-7-0"></span>Index

∗Topic Causal Inference, Mendelian Randomization, Pleiotropy glide, [2](#page-1-0) ∗Topic datasets simdata, [6](#page-5-0) checkdata, [2](#page-1-0) glide, [2](#page-1-0) plot.egger, [4](#page-3-0) plot.glide, [5](#page-4-0) remove\_missingdata, [6](#page-5-0)

simdata, [6](#page-5-0)